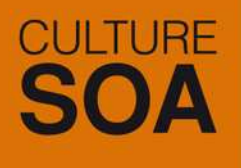

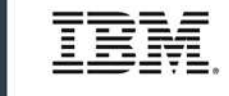

# RELEVEZ **TOUS LES DÉFIS AVEC AGILITÉ**

Mardi 7 juillet 2009 (4<sup>ème</sup> édition du SOA Summit) IBM Forum - Paris La Défense

**WSRR 6.3: nouveautés et bénéfices pour la gouvernance de services**

Arnauld Desprets (arnauld\_desprets@fr.ibm.com)

 $\overline{AB}$ 

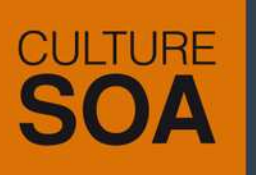

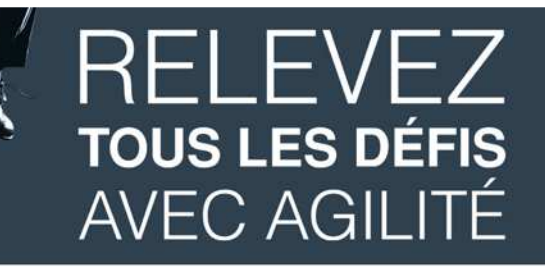

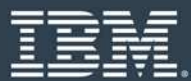

### **Visibilité des services & GouvernanceEssentielles pour optimiser les coûts et augmenter l'agilité**

"Une gouvernance SOA qui échoue est souvent source de déception pour le management."

Source: SOA Magazine, January 2009

47%

Source: Identity Theft Resource Center les données clients entre 2008 et Augmentation des attaques sur 2007

La gouvernance est<br>
CO critique au succès de<br>
SOA<br>
CO Sans gouvernance les

49%

70%

Source: SOA Market Pulse, eBizQ, April 2008Sans gouvernance les plannings SOA échoueront

"Ils ne mettent pas en application et n'adhèrent pas à la gouvernance SOA"

- 10 raisons principales pour lesquelles SOA échoue

Source: CIO Magazine, July 18, 2008

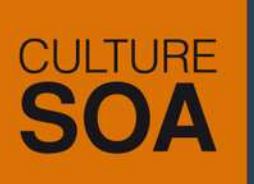

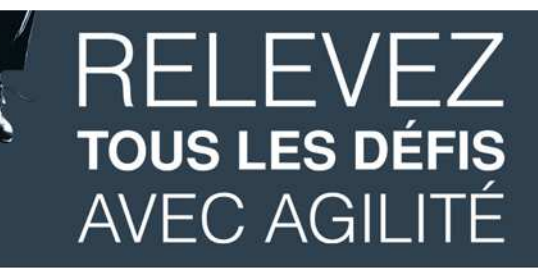

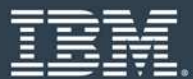

#### **Visibilité des services & GouvernanceViser les besoins business critiques**

**Contrôlez**Z ce que vous avez, n'importe où

**Sécurisez** services

critiques & documents

### **Faites confiance** aux services existants, accélérez la réutilisation & réduisez les coûts

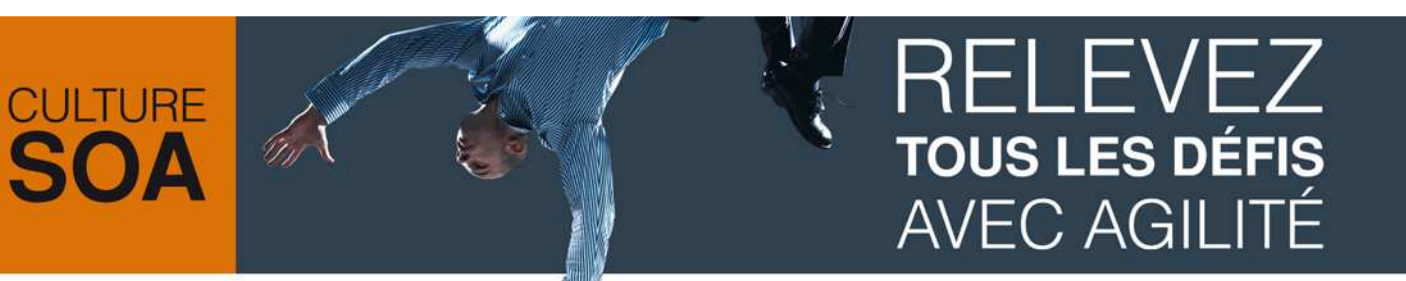

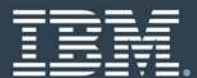

**WSRR v6.3**: Référentiel et registre d'entreprise SOA

## **Gouvernance forte des cycles de vie de service**

**Optimisez les coûts des ressources Customisez vos besoins de en gouvernant les consommateurs de service avec une gestion de contrat de service**

gouvernance avec WSRR studio

Annonce 28 Avril 2009

eGA 19 juin 2009; pGA 26 juin 2009

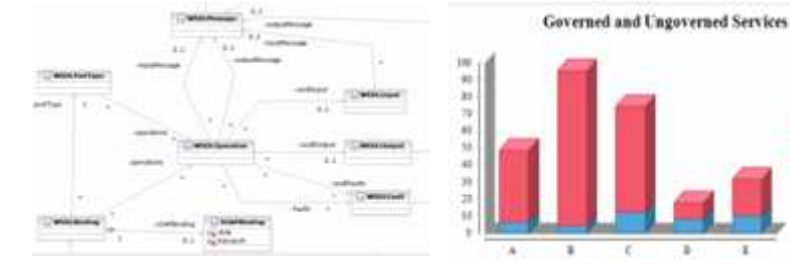

Modèle de Gouvernance

Policy Driven

**Rapports** 

Enforce SOA policies consistently to help achieve reliability and complianceMediations WESBWAS Policy SetsSOA Policy Management Policy**Policy**

Accélérez la réutilisation avec la découverte automatisée de service à travers des environnements hétérogènes

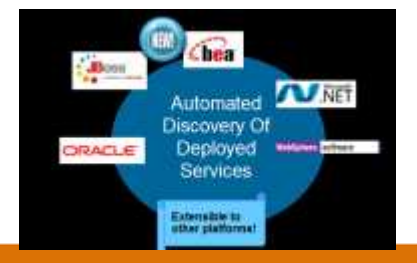

Réduisez les risques business avec la gouvernance des cycles de vie de service

**Prescriptive** 

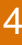

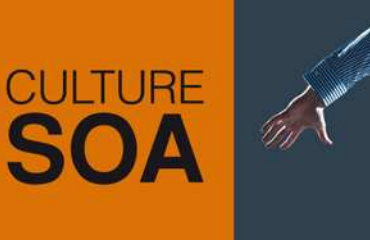

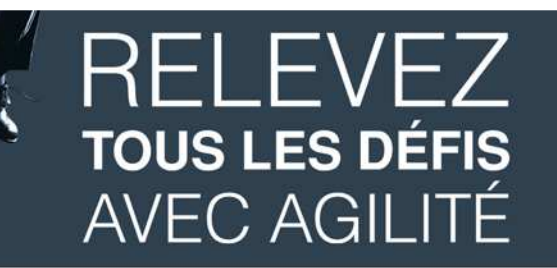

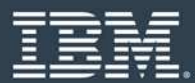

### **Accélérez la réutilisation avec la découverte automatisée de service à travers des environnements hétérogènes**

- Découverte automatisée des services déployés sur Oracle/BEA et serveurs JBOSS
	- S'ajoute aux possibilités existantes pour découvrir des services déployés sur.NET, Oracle App and WAS servers

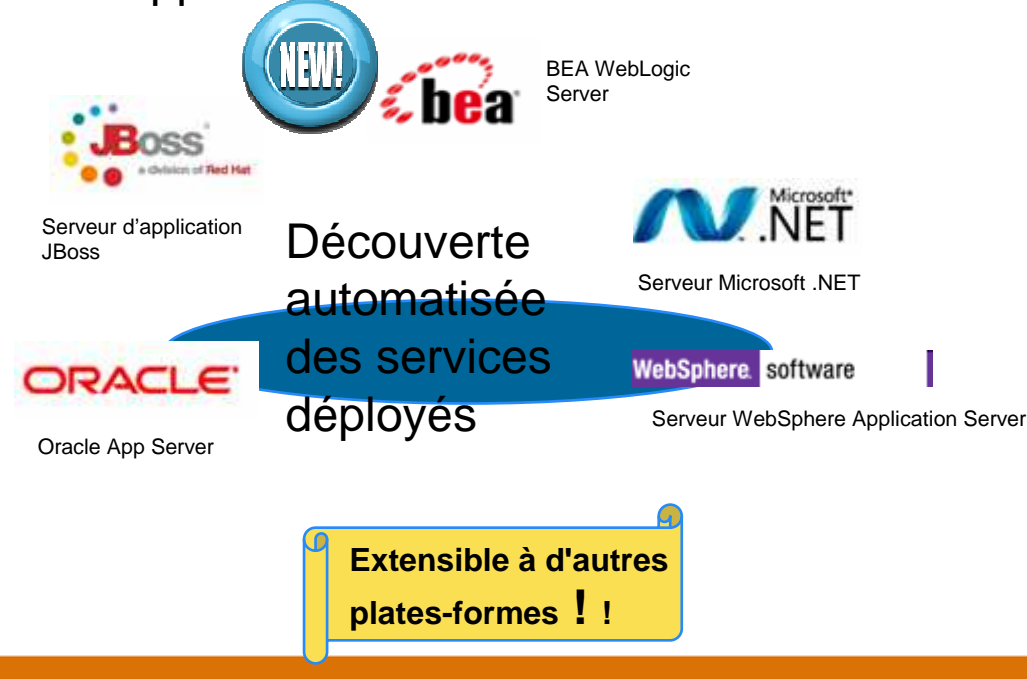

# **CULTURE**

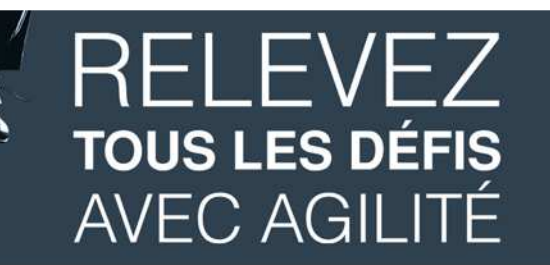

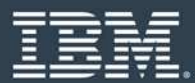

**Optimisez les coûts des ressources en gouvernant la consommation des services avec la gestion de contrat de service**

- Formalisez les contrats entre le fournisseur de services et les applications consommatrices
	- Mise en application du contrat à l'exécution
	- Améliorez l'analyse d'impact
- Améliorez le plan de capacité
	- Aide à déterminer l'usage attendue et les prévisions de charge
- Aide à éviter les infractions de SLA
	- Évite l'utilisation inattendue des services en améliorant la visibilité des SLAs associés

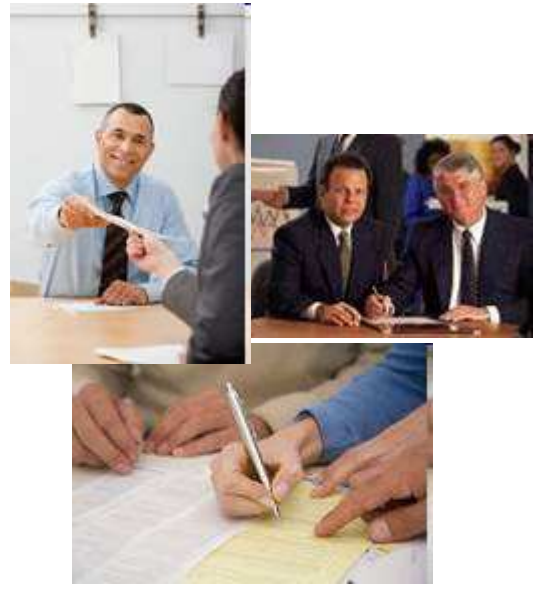

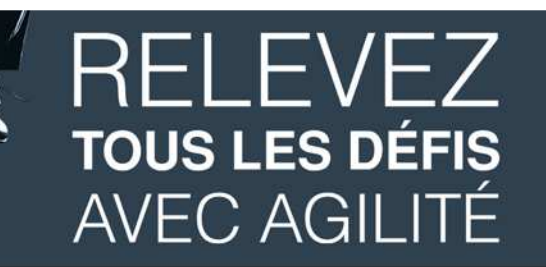

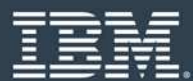

### **Réduisez les risque business avec la gestion prescriptive de cycle de vie de service**

- Gouvernance des cycles de vie de la conception à l'exécution
	- Échange automatisé de métadonnées entre la conception et l'exécution
	- $\bullet$  Gouvernance prescriptive des cycles de vie avec des polices fournies dans le produit

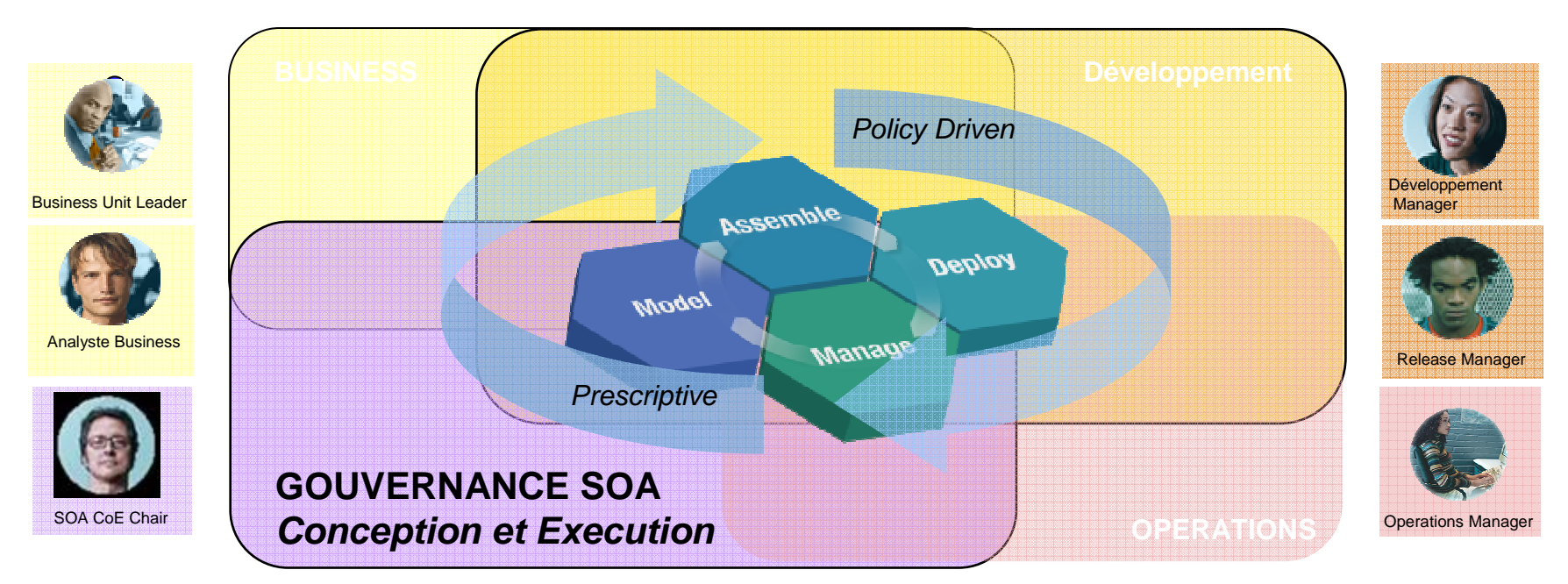

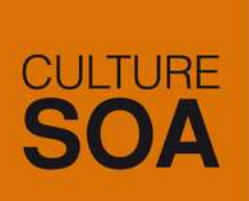

# RELEVEZ **TOUS LES DÉFIS AVEC AGILITÉ**

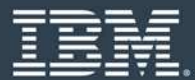

#### **Cycle de vie fédéré des services**

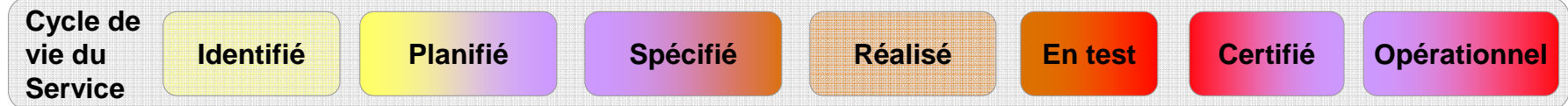

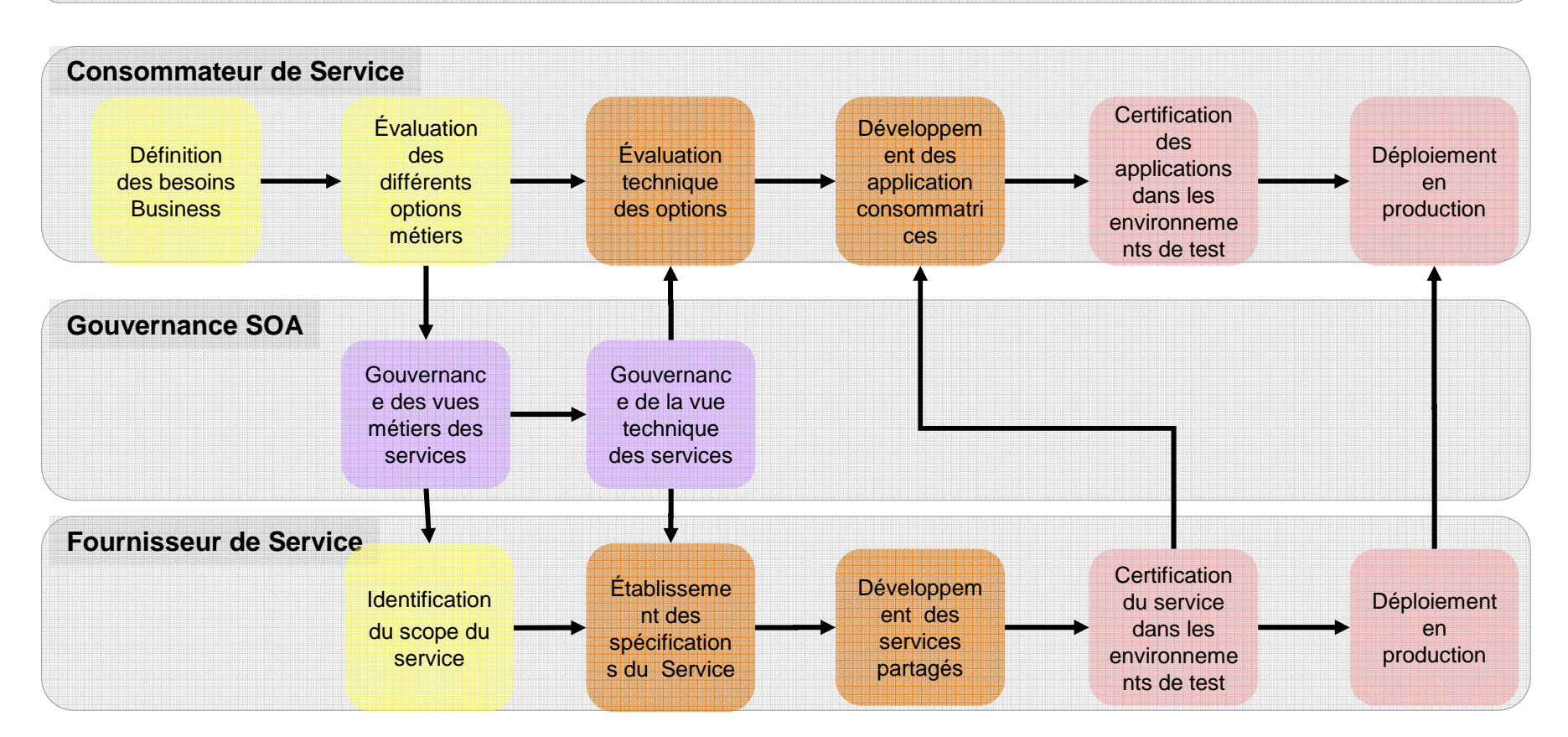

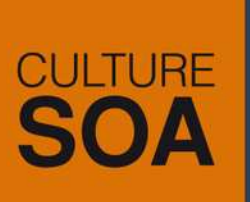

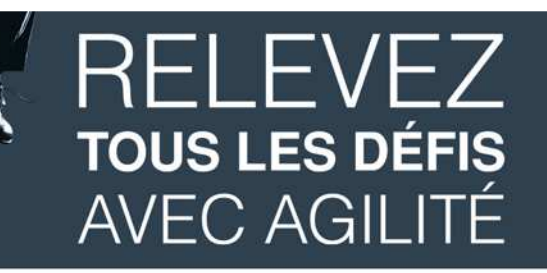

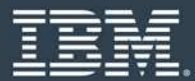

### **Application des polices SOA pour aider à augmenter la fiabilité et la conformité**

- Polices gouvernées qui peuvent être partagées et vérifiées sur toute l'infrastructure de SOA
	- Nouveau support des médiations WESB et WAS Policy sets

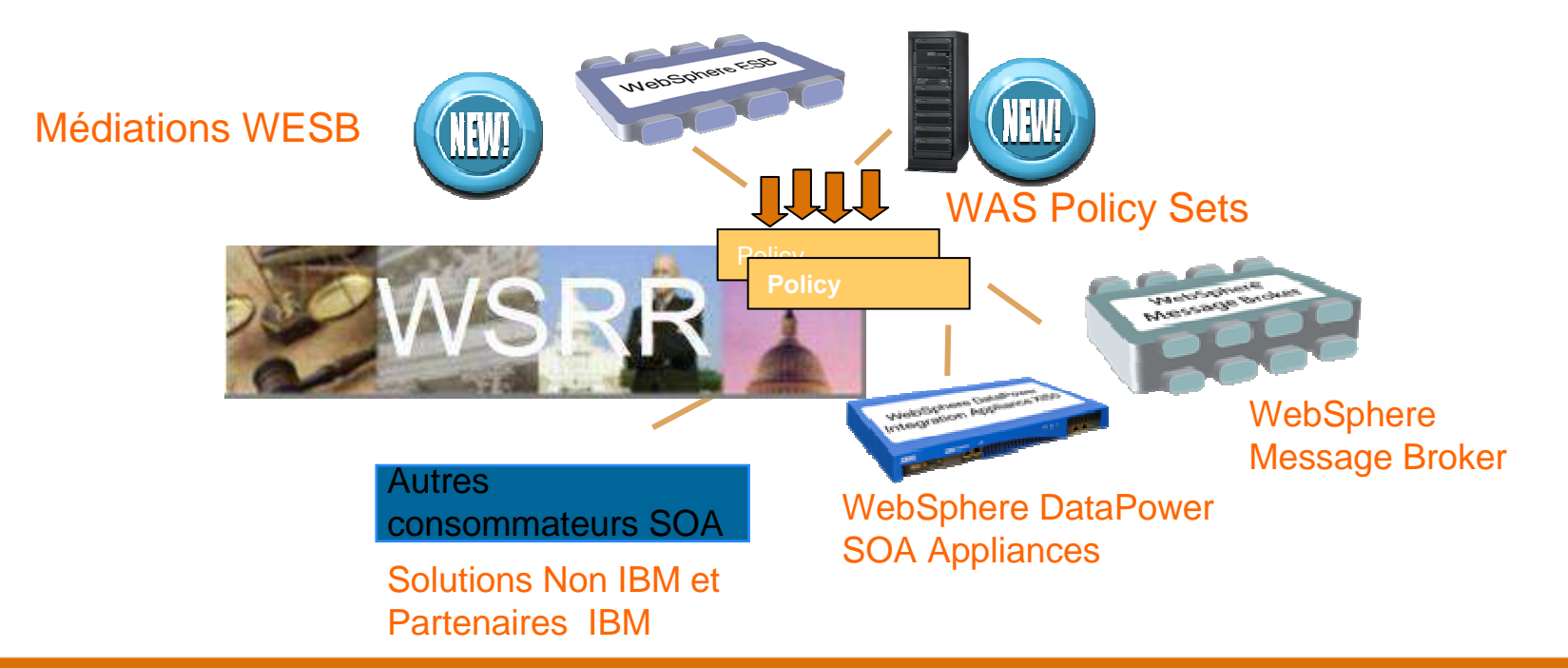

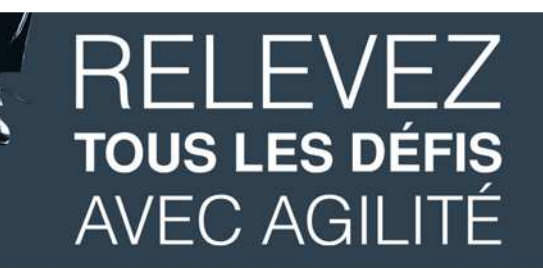

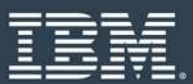

#### **Augmentez la réutilisation de service, réduisez les redondances coûteuses**

#### **Situation**

- Nombres de services hors de contrôles croissant
- "Not invented here" inhibant la réutilisation
- Duplication des efforts et des ressources
- Dates de lancement sur le marché manquées

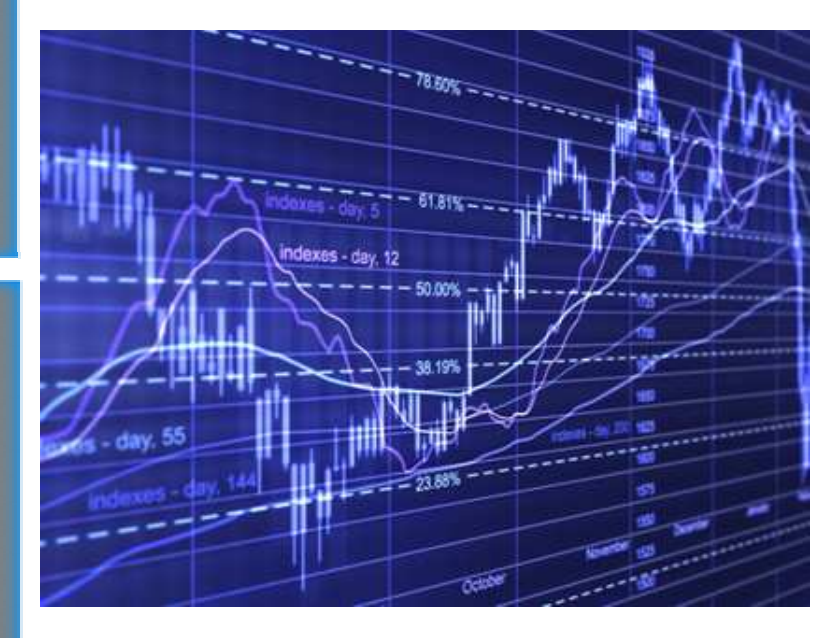

[1] Sources: Moyennes Cross-industry basées sur des estimations par IBM's Business Value Assessment Team. Les résultats peuvent varier selon les clients et l'industrie.

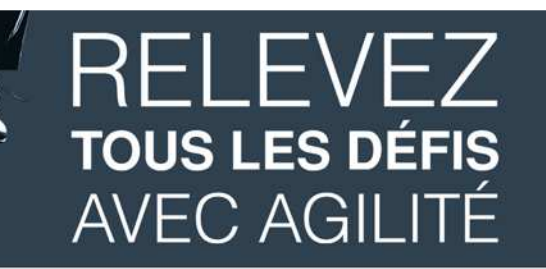

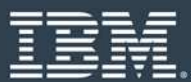

### **Augmentez la réutilisation de service**

Global Securities <mark>| a augmenté sa base de clients tout en réduisant des coûts</mark>

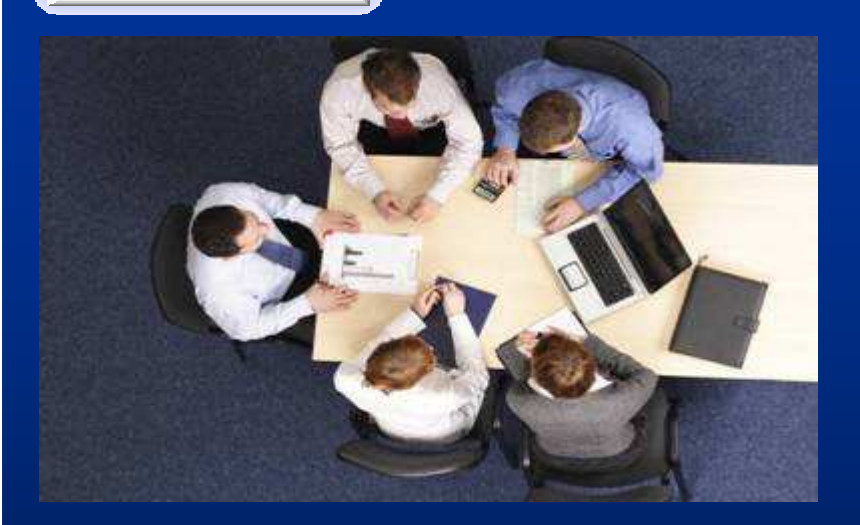

#### **Challenge**

- **Diversification pour limiter l'exposition** aux marchés secondaires
- **Example 7 Chercher de nouveaux segments** maintenant son coeur de marché
- Solution développée in-house n'était pas extensible

#### **Résultats**

**Brokerage**

- Réutilisation accrue de 15%
- 400 applications lancées et mises à jours en 12 mois tout en réduisant l'intégration des coûts de 25%

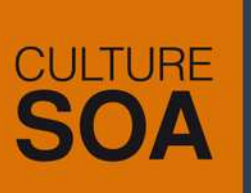

**Challenges**

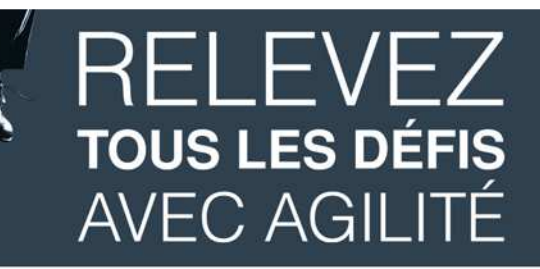

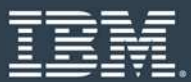

**Géant du domaine bancaire se fonde sur la gouvernance de service pour casser les silos IT et augmenter son agilité**

**plus rapides:**

Institution financière leader

 Augmenter sa position globale

Grosse acquisition en cours

- Coûts de développement réduits en augmentant la réutilisation et la conformité à travers les départements
- Meilleur rapport valeur temps pour de nouveaux services basés sur l'infrastructure fiable et extensible

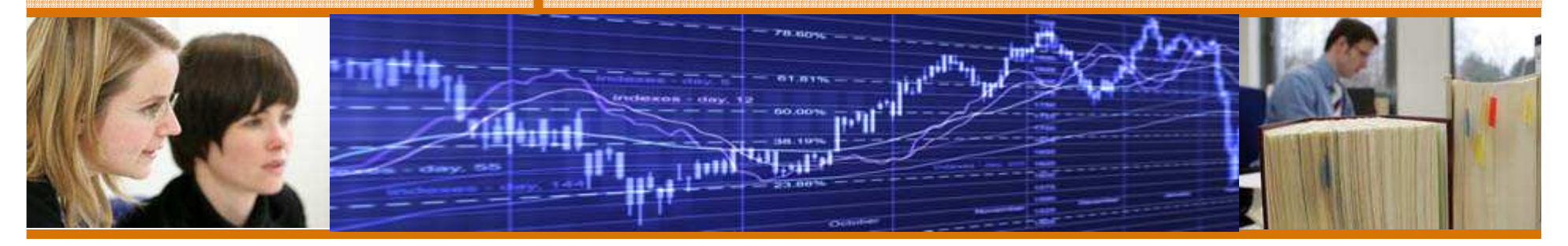

#### **Pourquoi une connectivité et une intégration Smart SOA ?**

Management et gouvernance centralisés des services et des assets pour éliminer les inefficacités, augmenter la réutilisation et être en position de force pour de nouvelles acquisitions.

**Visibilité des services et gouvernance des cycles de vie**

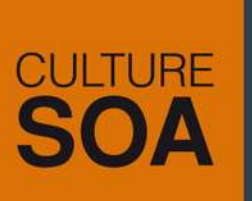

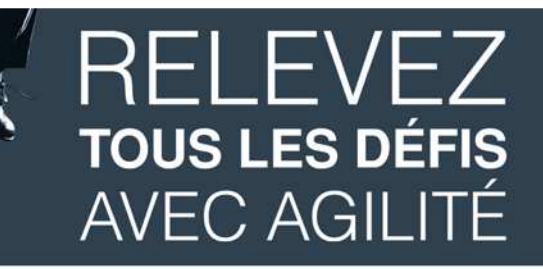

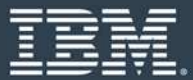

**AMB GENERALI** 

**AMB Generali développe des opérations d'assurances plus agiles**

#### **Challenges:**

 Système de réclamations inefficace Dépenses de gestion élevées

#### **Des résultats métiers**

**plus rapides:**

 Processus global optimisé de réclamations avec des coûts de traitement réduits, des durées de traitement plus rapides des réclamations et une visibilité améliorée

Prévision d'économie de \$50 millions annuelle

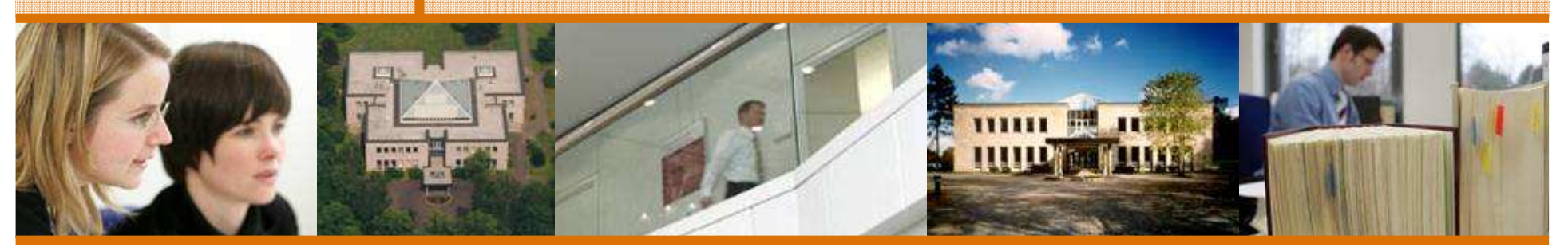

#### **Pourquoi une connectivité et une intégration Smart SOA ?**

Plus grande réutilisation et meilleur alignement stratégique de L'IT en utilisant une gouvernance renforcée menant à une efficacité accrue et à une meilleure qualité de service

**Visibilité des services et gouvernance des cycles de vie**

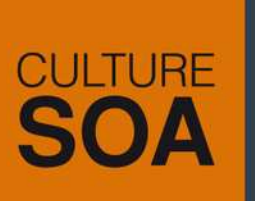

4.0

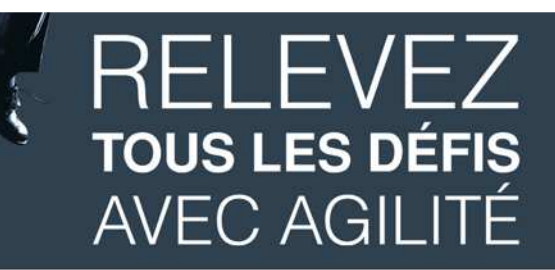

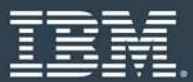

**L'état DOL de NY délivre des transactions extensibles, sécurisées et basées sur des polices aux utilisateurs externes et internes des systèmes d'assurance chômage**

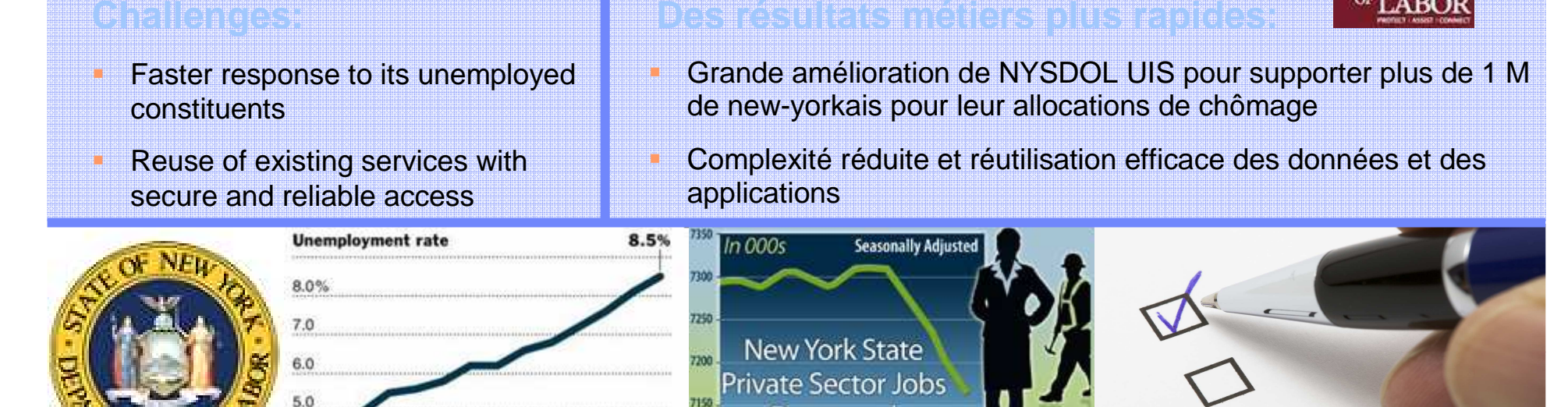

#### **Pourquoi une connectivité et une intégration Smart SOA ?**

Decreased

ORF WAMI JASONDIE

Déploiement d'un système d'assurance chômage sécurisé,unifié, flexible, simple, diminuant le temps de réponse - réduction de la complexité.

**Management des polices et application à l'exécution**

A S O N D J F

 $\dot{M}$ 

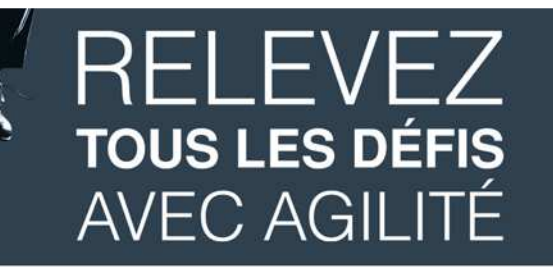

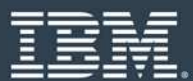

#### **Prenez le contrôle de vos applications sur MQ !**

- Augmentez la visibilité des applications MQ en les cataloguant comme les services
	- Augmentez la réutilisation des services MQ
- **Prenez le contrôle des changements sur les<br>services MQ** 
	- Basé sur l'utilisation par des processus et des applications

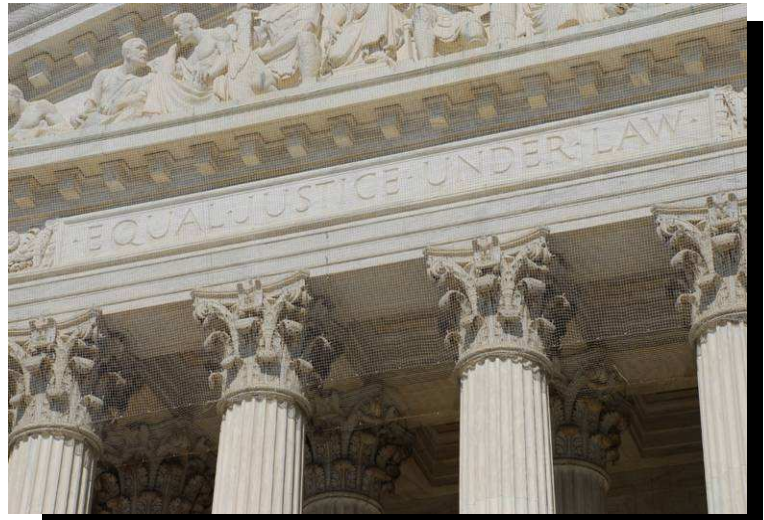

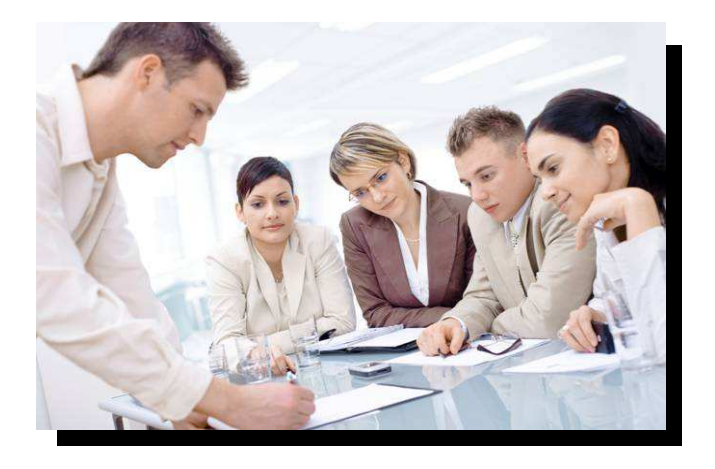

- Appliquez les bonnes pratiques pour gouverner les<br>services MQ
	- Exactement comme les autres services de votre SOA

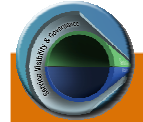

# **CULTURE**

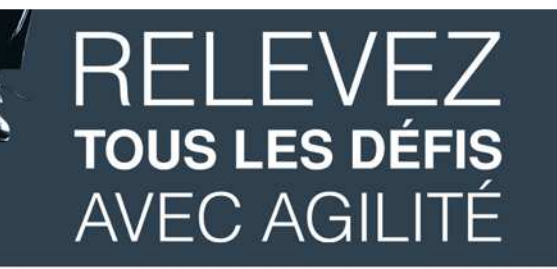

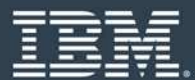

#### **Valeur ajoutée de WSRR sur les Environnements z/OS**

- Première release en décembre 2006
	- Croissance rapide d'adoption et de déploiement chez les clients<br>• Disponibilité aux z/OS et plotes fermes distribuées en même ten
	- Disponibilité sur z/OS et plates-formes distribuées en même temps
- Le WSDL contient les définitions des services pour le mainframe
	- Non limité <sup>à</sup> HTTP
	- Valeur ajoutée de WSRR aux clients CICS et MQ inhérents avec réutilisation et gouvernance de services  $\bullet$ o stockage MQ, et service endpoints de CICS
- Intégré avec les sous-systèmes importants de z/OS :
	- CICS, WMB, WESB et WAS
	- Interaction optimisée entre WSRR et environnements d'exécution
- Intègre avec les appliances DataPower pour appeler des services, application des polices de sécurité à l'exécution
- Tourne sur WAS sur z/OS
	- Utilise zAAP
	- Utilise les facilités de sécurité z/OS pour un meilleur contrôle d'accès à l'information
- z/OS fournit un environnement de haute disponibilité et extensible pour accueillir<br>**MISBB pour tous les systèmes WSRR pour tous les systèmes**

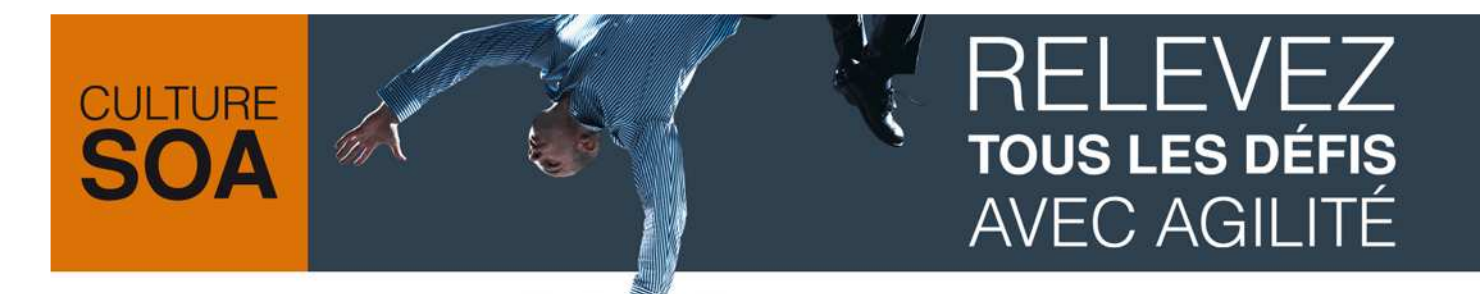

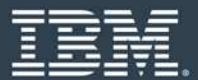

### **WSRR V6.3 Améliorations des aspects fonctionnels**

- Améliorations de l'interface utilisateurs
- þ. WSRR Studio
- Amélioration de la génération de rapports
- Amélioration de l'audit
- F Amélioration de la découverte automatique des services
- Synchronisation UDDI améliorée
	- $\bullet$  Possibilité d'utiliser des règles de filtrages sur ce que l'on retrouve des serveurs UDDI

# **RELEVEZ TOUS LES DÉFIS AVEC AGILITÉ**

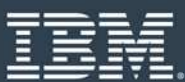

## **Automatisez les tâches communes**

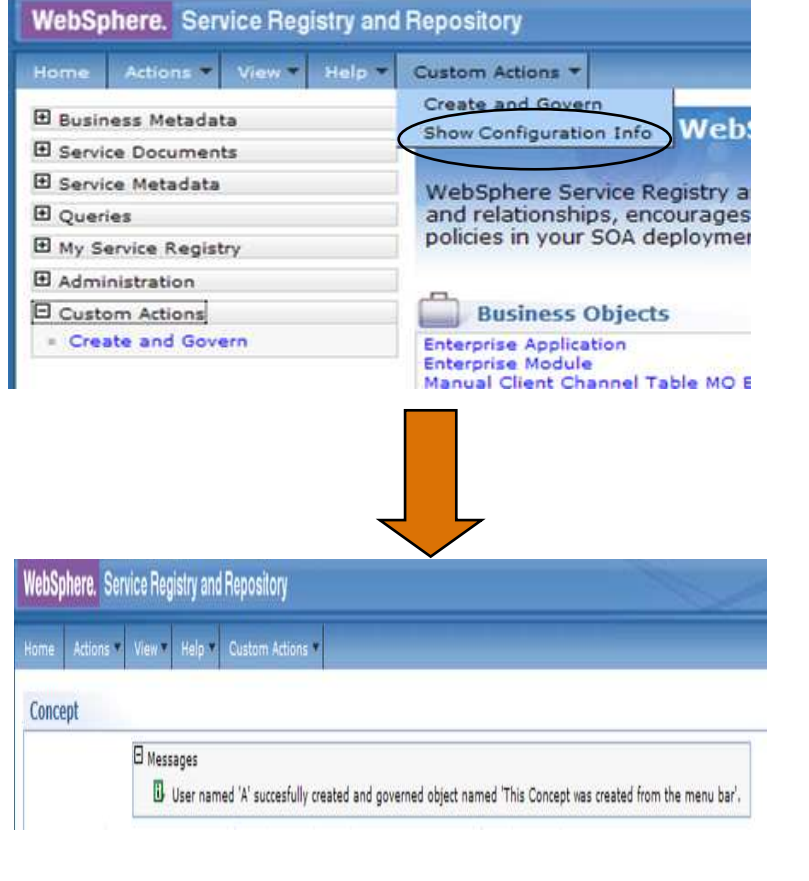

#### **Solution IBM**

- **WSRR permet d'étendre facilement la** customisation de l'interface utilisateurs pour automatiser des tâches communes
	- **Possibilité d'ajouter des boutons ou des actions pour faciliter l'automatisation des tâches communes**
	- **Les Actions sont définis en utilisant Java et Javascript**

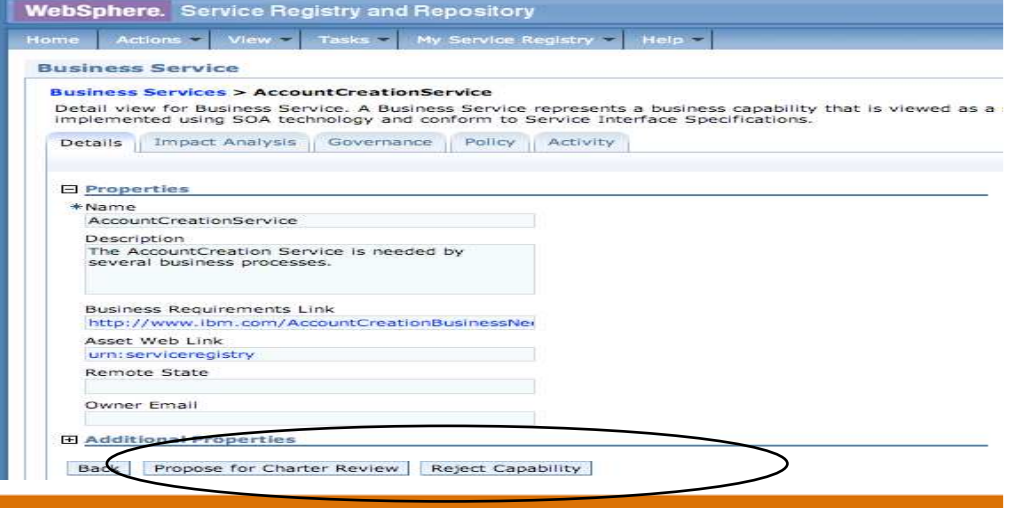

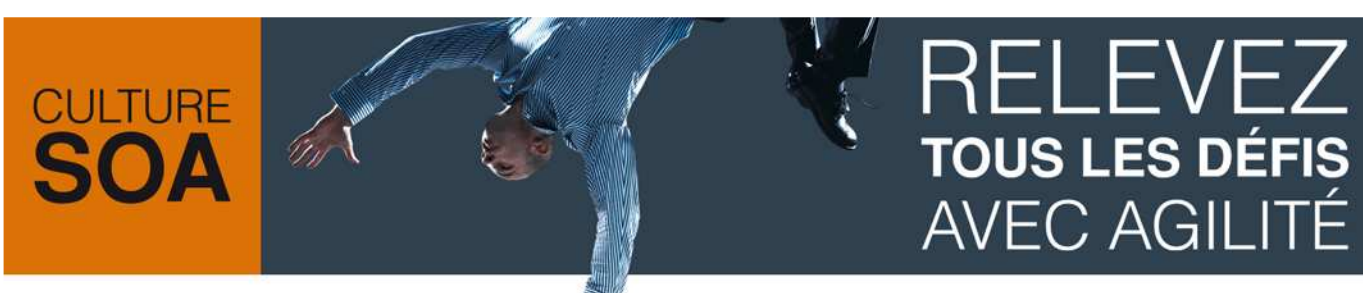

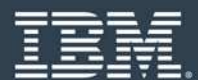

# **Exemple d'Action JavaScript**

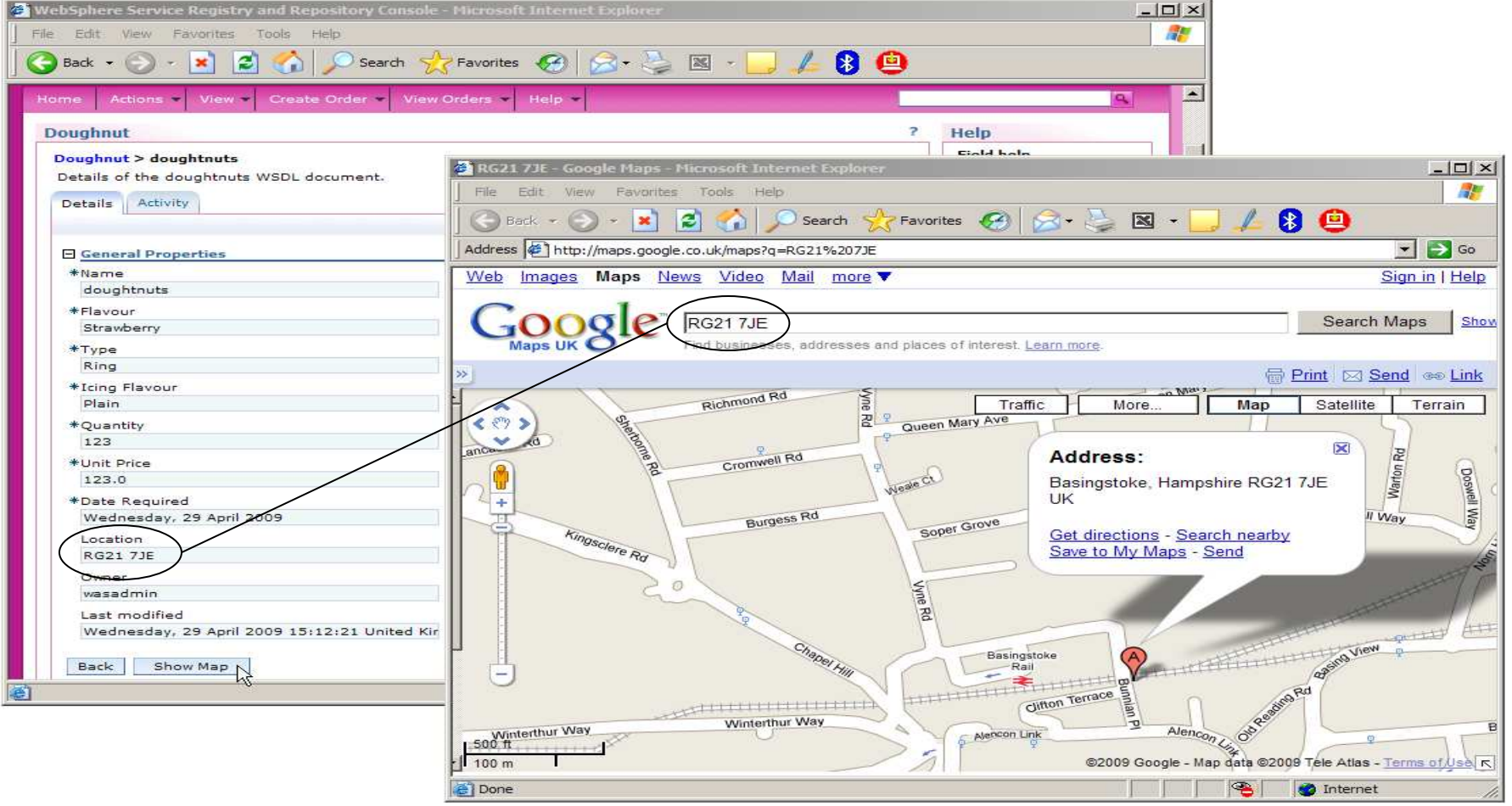

## **RELEVEZ TOUS LES DÉFIS AVEC AGILITÉ**

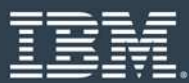

#### **Customisez le «Look and Feel» de l'interface utilisateur**

- Adaptez le "look and feel" du haut et du bas de la page
- Contrôlez la taille de police de l'interface utilisateur

**CULTURE** 

SOA

- Ajoutez des images spécifiques à votre logo de compagnie/produit, à modèles etc.
- **Personnalisez les feuilles de style**
- Employez des couleurs et des polices spécifiques à vos standards de "look and feel"

**Solution IBM**

- **WSRR fournit la possibilitéd'appliquer des thèmes spécifiques à l'interface utilisateurs**
	- **Permet de customiser le "look and feel" en suivant les standards d'entreprise**

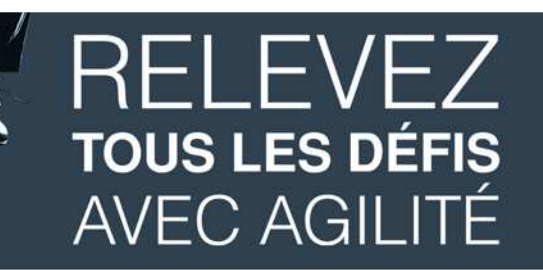

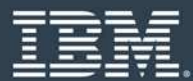

#### **Améliorez la productivité en créant des métadonnées de serviceSolution IBM**

De nouveaux objets peuvent être créés en créant un exemple d'un modèle métier

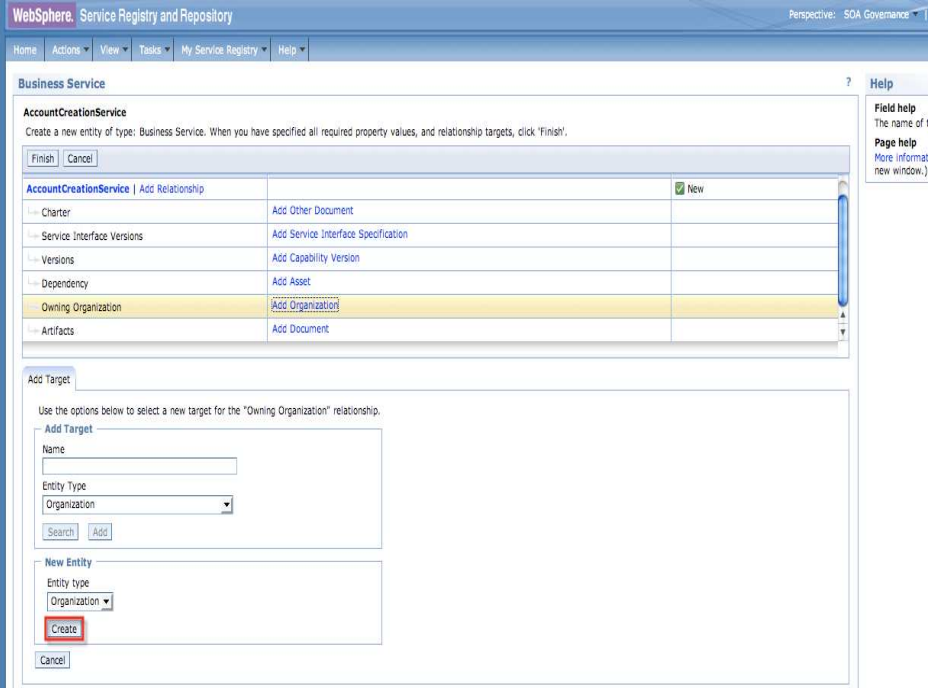

- WSRR améliore la productivité en créant des métadonnées de service
	- **Plus efficacement en utilisant des wizards**

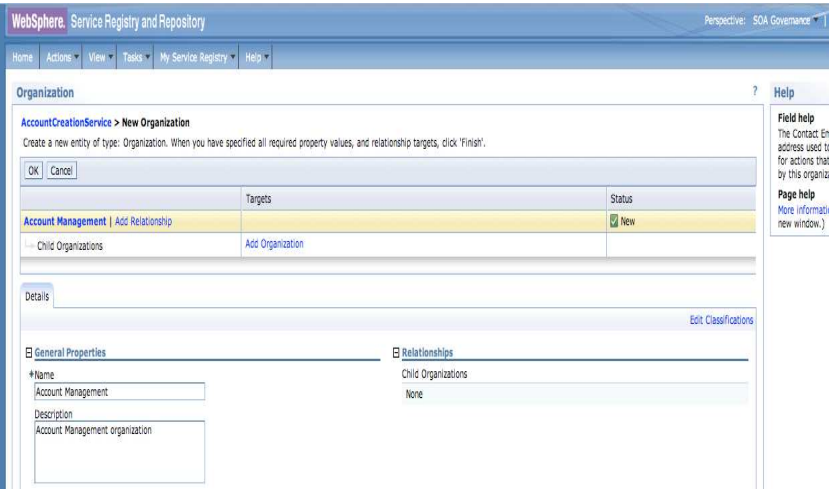

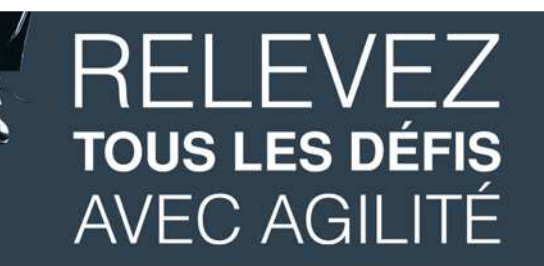

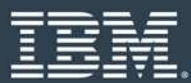

#### **Augmentez la visibilité des services avec des possibilités de recherche plus flexibleE**<br> **E**<br>
WSRR améliore la visibilité des

- Application de filtres de recherche sur le résultats de recherches sauvegardées
- services avec des possibilités de recherches étendues
	- **Raffinez efficacement les recherches sauvées pour trouver vos métadonnées de service**

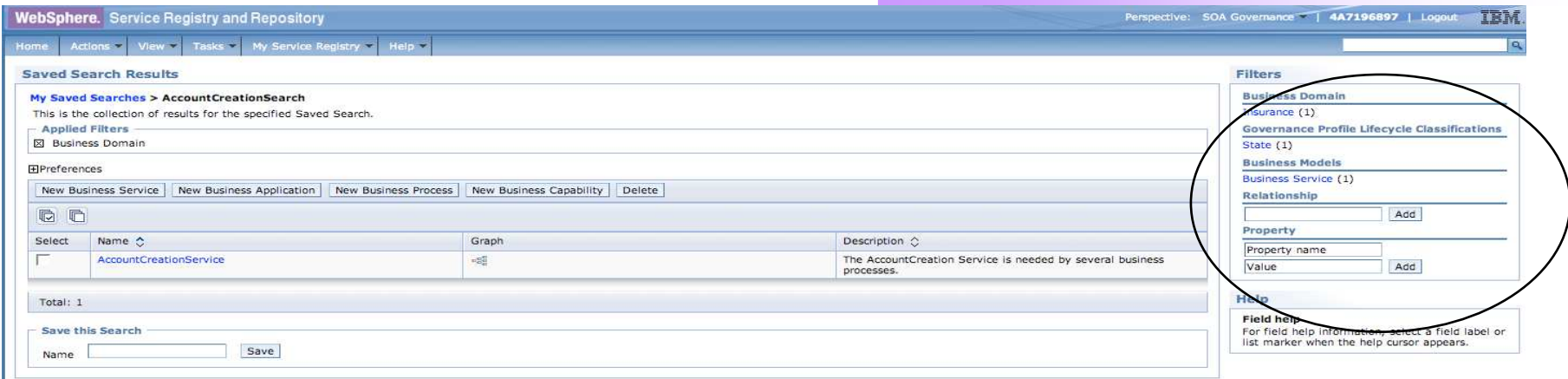

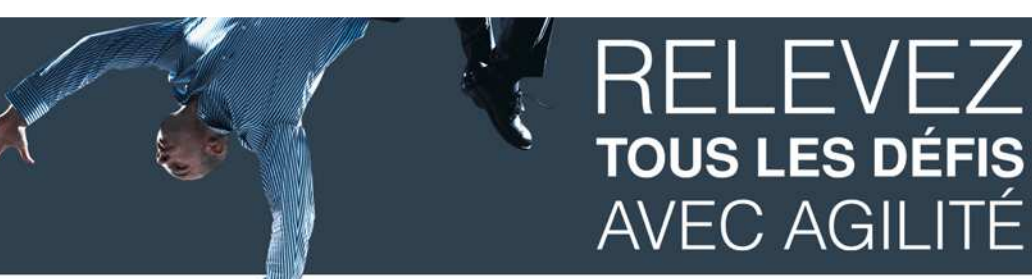

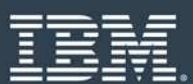

### **Améliorations de l'interface utilisateur - Résumé**

- Support des langues droite à gauche, d'options de navigation flexible
- **E** Création d'actions spécifiques
	- Automatisez les tâches communes de gouvernance SOA
- Customisation de thèmes

**CULTURE** 

- Amélioration de la création des instances de modèles métier - Améliore l'efficacité <sup>à</sup> la création des métadonnées de service
- Capacité d'appliquer des filtres aux résultats d'une recherche sauvegardée
	- Amélioration de la visibilité des services avec des possibilités de recherches puissantes
- Les définitions de requêtes peuvent maintenant employer n'importe quelle requêtes de WSRR
	- Adaptez l'interface utilisateurs de Web avec vos propres requêtes
- Améliorations de la gestion de l'ordre des cibles des relations dans les vues détaillées

# **CULTURE**

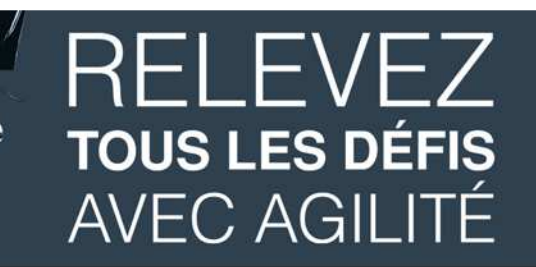

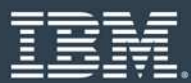

#### **Customisation de l'implémentation de votre gouvernance SOA avec WSRR StudioSolution IBM**

- WSRR Studio est un environnement de développement indépendant bâtit sur **Eclipse** 
	- Nouveau plug-in Eclipse
		- <mark>o</mark> Fonctionne sur Eclipse 3.4
		- <mark>o</mark> Supporte d'autres JVMs
		- <mark>o</mark> Gestion simplifiée des connections SSL

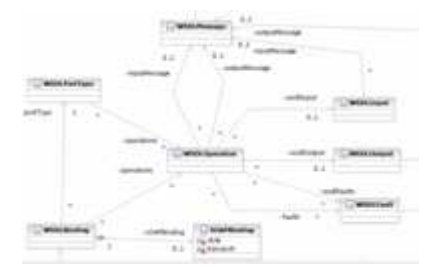

Modèle de gouvernance

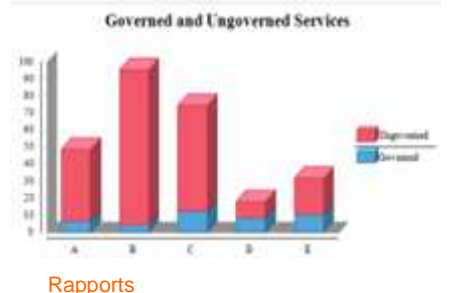

#### **Dutil permettant de configurer** rapidement la gouvernance SOA ainsi que la génération de rapports

- **Approche basée sur des standards tels que UML pour la génération rapide des fichiers de configuration pour WSRR**
- **Inclut le développement de rapports basés sur BIRT qui améliore la flexibilité**
- Utilisation des linked data sets •pour la fabrication de rapports sur plusieurs types d'entités.

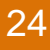

# **CULTURE**

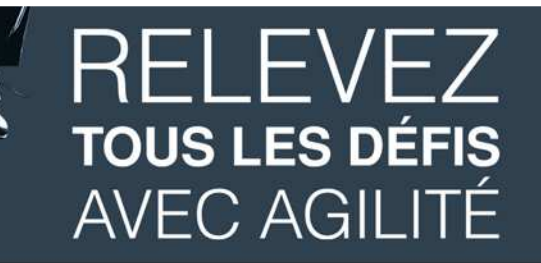

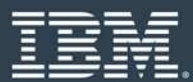

**WSRR Studio facilite la configuration des cycles de vie des services et de la configuration de la gouvernance à partir de modèles UMLs**

- Développement graphique:
- Des modèles métiers basé UML
- Des systèmes de classification
- Des cycles de vie et des transitions

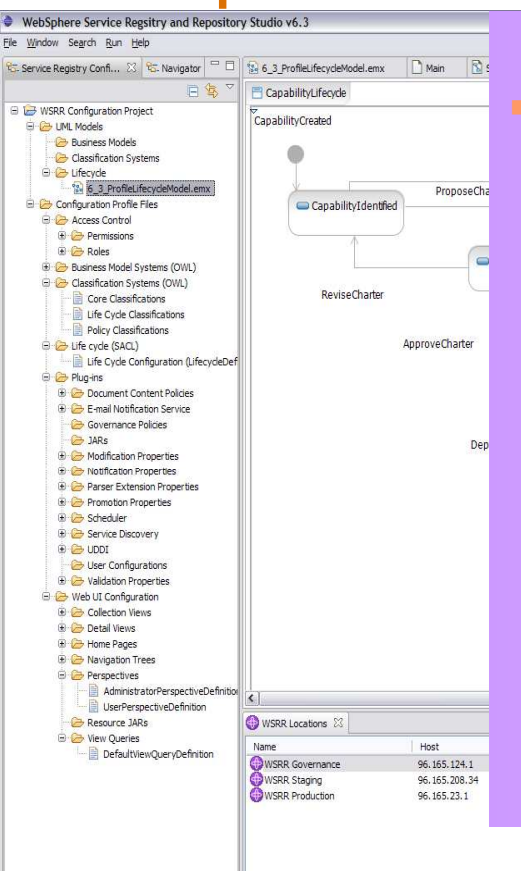

#### **Solution IBM**

**Développement** graphique des cycles de vie

> **L'outil facilite grandement la génération des modèles métiers, des classifications et**

**des cycles de vie**

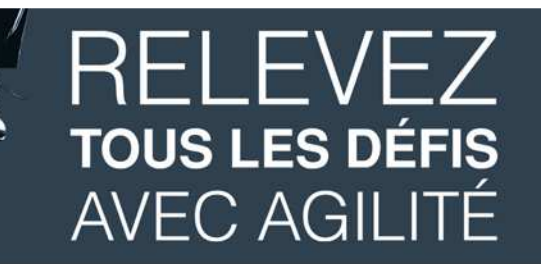

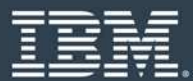

### **Audit complet pour suivre les changements des métadonnées de service**

- Le loggin des activités est intégré dans le produit ×
- **Fournit des détails de ce qui a changé**
- L'interface graphique montre l'historique d'un objet

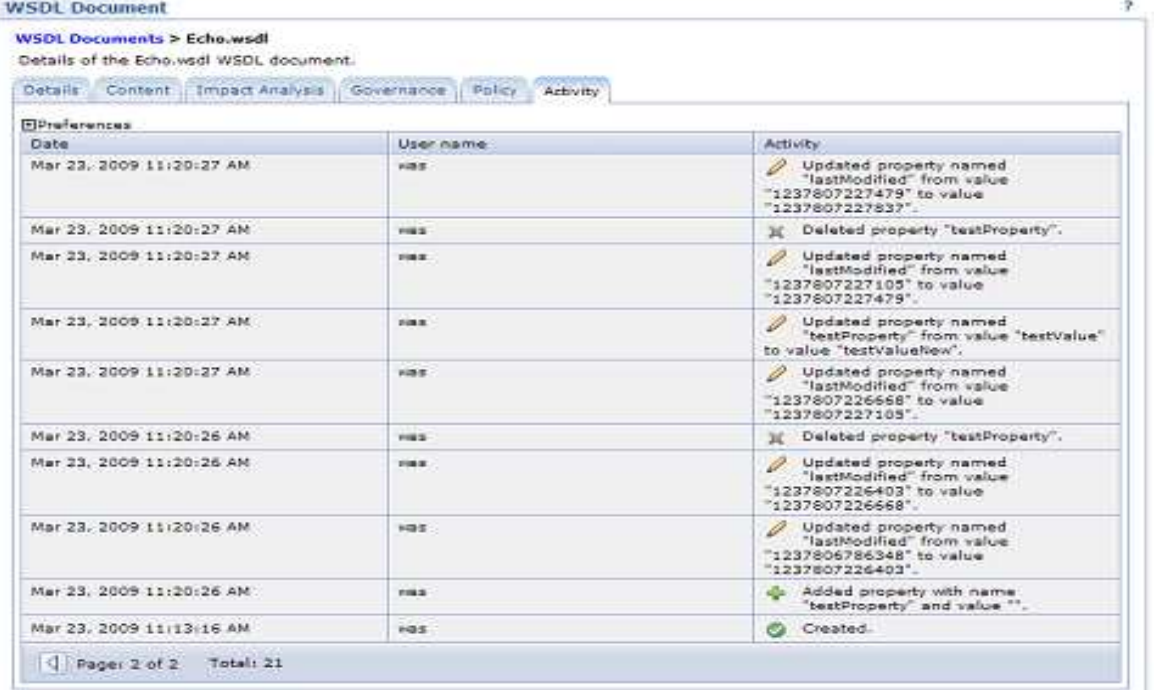

#### **Solution IBM**

- WSRR facilites le management des métadonnées de service.
	- **Audit les changements sur les métadonnées de service.**
	- **Visualise les changements liés au cycle de vie des services.**

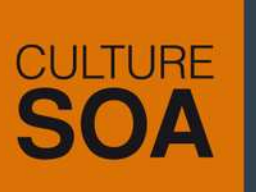

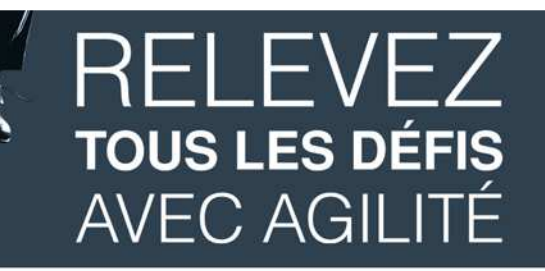

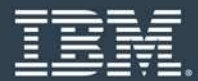

**Nouveau profile permettant de bénéficier des bonnes pratiques de la gouvernance SOA: Le « Governance Enablement Profile »**

- **Service Service**  Nouveau profile pour 6.3 apportant une approche a prescriptive à:
	- Management de contrat de service (souscription de Service)
	- Version des services
	- WSRR ALE Intégration avec Rational Asset Manager

# **CULTURE**

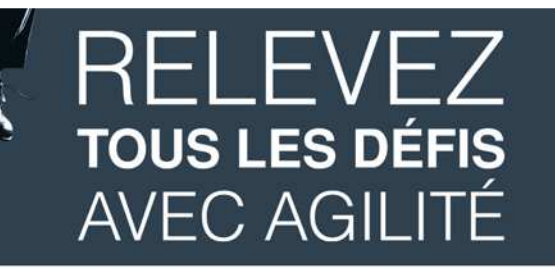

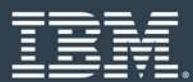

### **Autres améliorations apportées par la version 6.3**

- F Amélioration des performances
	- Bonne pratique pour l'implémentation des plug-in: utilisation des interfaces locales des EJB
- Réduction du code Java à réaliser par l'utilisation de modificateur configurable
- **Installation simplifiée avec une meilleur séparation du client et du** þ. serveur
- Amélioration sur le support des modules SCA
	- Nouveau tab pour la gestion des polices
	- Extensions dans WESB 6.2 s'intégrant avec WSRR 6.3
	- Nouvel algorithme pour la gestion des versions existantes

# **RELEVEZ TOUS LES DÉFIS AVEC AGILITÉ**

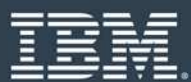

# **Résumé**

**CULTURE** 

- WebSphere Service Registry and Repository 6.3 permet d'implémenter une gouvernance prescriptive des cycles de vie de service
	- ← Permet d'optimiser les coûts des ressources en liant la consommation des services avec la gestion de contrat de service
	- ← Accélérez la réutilisation des services existants avec la découverte automatisée de service dans des environnements hétérogènes
	- ← Customiser l'implémentation de son propre modèle de gouvernance au plus près des besoins métiers avec WSRR studio
	- ✓ D'appliquer Imposez les polices SOA uniformément pour augmenter la<br>fichilité et le confermité fiabilité et la conformité

# **RELEVEZ TOUS LES DÉFIS AVEC AGILITÉ**

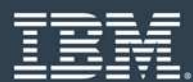

## **Liens utiles**

- **NhitePapers:** 
	- Increase agility and reduce risk by governing services from identification to consumption

ftp://ftp.software.ibm.com/software/integration/wsrr/RAW14076-USEN-00.pdf

- Effective Governance of the Service Lifecycle, Jason Bloomber, ZapThink<br>finallitie active is the care lectivers lintegration want Fifective Covernance Co ftp://ftp.software.ibm.com/software/integration/wsrr/EffectiveGovernanceServiceLifecycle-IBM-072008-WP-0172-1.pdf
- $\bullet$  Brochure "Delivering smarter business outcomes in today's economy with IBM SMART SOA and IBM WebSphere software" http://www.ibm.com/common/ssi/fcgibin/ssialias?infotype=PM&subtype=BR&appname=SWGE\_WS\_WS\_USEN&htmlfid=SB14027USEN&attachment=WSB14027USEN.PDF

Interactive PDFs

● A Smart Opportunity to Improve ROI of SOA with WSRR

ftp://ftp.software.ibm.com/software/integration/wsrr/Improve\_ROI\_with\_WSRR.pdf

# **RELEVEZ TOUS LES DÉFIS AVEC AGILITÉ**

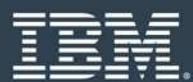

## **Liens utiles**

- Webcasts:
	- The Smart SOA™ approach to Governing WebSphere MQ Applications with IBM WebSphere Carriers Registry and Peneritary Service Registry and Repository

http://www.ebizq.net/webinars/10405.html

- Videos de clients:
	- Aetna accelerates time-to-value by governing its services using WSRR http://www-01.ibm.com/software/info/television/index.jsp?item=xml/X694406H13191L23.xml
- þ. Démonstrations:
	- Increase Agility and Reduce Risk in an SOA with WSRR Advanced Lifecycle Edition ftp://ftp.software.ibm.com/software/integration/wsrr/IBM\_WSSR\_ALE\_Demo.wmv

## **Acknowledgement**

- **This presentation was originally created by:** 
	- **o Sunil Murthy WebSphere Service Registry and Repository Product Management**
	- o Dennis Miller-WW WebSphere BPM Technical Sales Team WSRR Technical Lead